### **ABSTRAK**

*Chatting* adalah istilah umum yang digunakan untuk menjelaskan kegiatan yang disebut *instant messaging*, suatu percakapan *real time* berbasis teks antara dua atau lebih pengguna menggunakan internet atau bentuk jaringan internal lain. Tetapi, perkembangan teknologi saat ini juga memungkinkan *chatting* dengan menggunakan *bluetooth. Bluetooth* adalah suatu protokol nirkabel untuk pertukaran data jarak dekat dari peralatan tetap atau bergerak seperti telepon seluler. *Chatting* menggunakan *bluetooth* bukanlah suatu hal yang baru, tetapi sistem yang sudah ada sekarang hanya berlaku untuk *chatting* antara dua orang. Inilah alasannya penulis mencoba membuat aplikasi server yang memungkinkan lebih dari dua orang *chatting* menggunakan *bluetooth* sekaligus menggunakan beberapa fungsi tambahan. Aplikasi server dapat digunakan untuk membuat *room*, tukar-menukar *file*, menyimpan *chat history* dan mengendalikan akses *client*. *Room* yang dibuat dapat digunakan sebagai tempat *chat* baik antara dua orang atau lebih, dan dapat ditutup bila tidak digunakan. Pengguna dapat melihat siapa saja yang ada dalam *room* atau menyimpan *chat history* pribadi.

Pada *Bluetooth Chat* ini pertama kali yang dilakukan adalah aplikasi akan mencari perangkat *bluetooth* yang berada pada sekitar dan mencari *service* yang telah didefinisikan, jika *service* ditemukan maka aplikasi dapat terkoneksi perangkat tersebut. Dan juga dalam melakukan *chatting private* dan *public* metoda yang digunakan yaitu mengirimkan pesan protokol yang telah didefinisikan. Sehingga pada bagian *client* yang akan mengelompokkan apakah pesan protokol tersebut merupakan pesan *private* atau *public*. Perangkat yang dibutuhkan untuk jalannya aplikasi yaitu dibutuhkan perangkat *bluetooth* yang baik dimana koneksi *bluetooth* tersebut dapat mencapai 100 meter pada bagian komputer. Pada bagian *handphone* cukup mempunyai perangkat *bluetooth*.

Hasil yang dicapai oleh aplikasi *Bluetooth Chat* ini adalah aplikasi dapat membuat *room*, aplikasi dapat menutup *room*, aplikasi dapat melihat siapa yang terhubung pada *room*, aplikasi dapat mengeluarkan *client* dari daftar, aplikasi dapat melakukan *private chatting*, aplikasi dapat menyimpan *history private* maupun *room*, aplikasi dapat menghapus *history private* dan *room*, aplikasi dapat mengirimkan *file*, aplikasi dapat melakukan *join* lebih dari satu *room*. Dalam pembuatan aplikasi ini ada beberapa kendala yang dialami yaitu perbedaan pemrosesan program pada Nokia dan Sony Ericsson walaupun kedua *platform* ini sama-sama *support* bahasa pemrograman JAVA, sehingga apabila dicoba pada Nokia belum tentu dapat berjalan dengan baik pada Sony Ericsson, terdapat perbedaan *port* yang digunakan untuk mengirim *file*, dan berbedanya batasan memori pada Nokia dan Sony Ericsson. Sehingga apabila membangun aplikasi kita perlu memperhatikan beberapa hal yang telah dijelaskan diatas.

**Kata Kunci** : *Public Chatting*, *Private Chatting, Bluetooth, Room*

### **ABSTRACT**

*Chatting* is is a generic term for what are now mostly known as instant messaging, a real time text-based conversation between two or more participants over internet of other form of internal network. However, technological advancements nowadays has enabled chatting via bluetooth connection. Bluetooth is a wireless protocol for exchanging data over short distances from fixed and mobile devices such as mobile phones. Bluetooth based chat is not something entirely new, yet the current bluetooth based instant messaging only supports one on one chat. This is why the writer tried to create a server application that allow group bluetooth based chat with certain added function. The server application can be used to create a new room, transfer files, save chatting history, and control client access. The room created can be utilized for either one on one or group chat, and can be closed if unused. Users could see whoever connected to a certain room, or save their private chat history.

The first thing that this application will do is to search another visible bluetooth device with predefined service, if service is found, the application will be able to connect with the device. The method used in both private and public chat is by sending defined protocol message so that the client could group the protocol message accordingly. Device needed for this application is a simple bluetooth device whether it is in a computer or other mobile device.

The outcome of this bluetooth chat application is that the application could create and close a room, detects whoever connected to the room, expel client from list, allow for private chat save both private and group chat history, erase a history, send a file, and join more than a room. In the making of this application, there are problems in program processing especially for different brands of cell phone, like Nokia and Sony Ericsson. In other words, there is a possibility that application made for Nokia will not work in Sony Ericsson due to difference in port assignments and memory limitations.

**Keyword** : *Public Chatting*, *Private Chatting, Bluetooth, Room*

# **DAFTAR ISI**

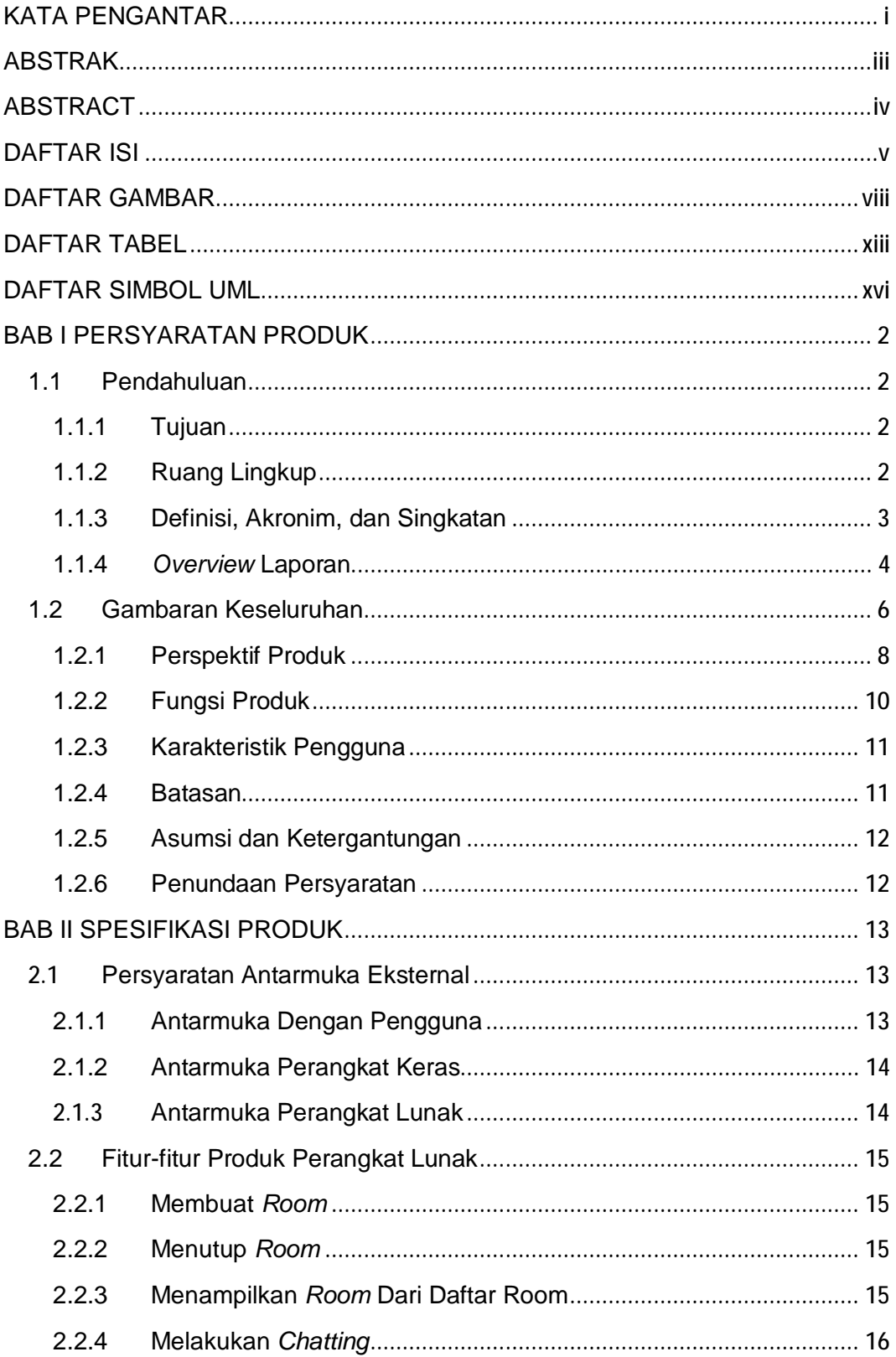

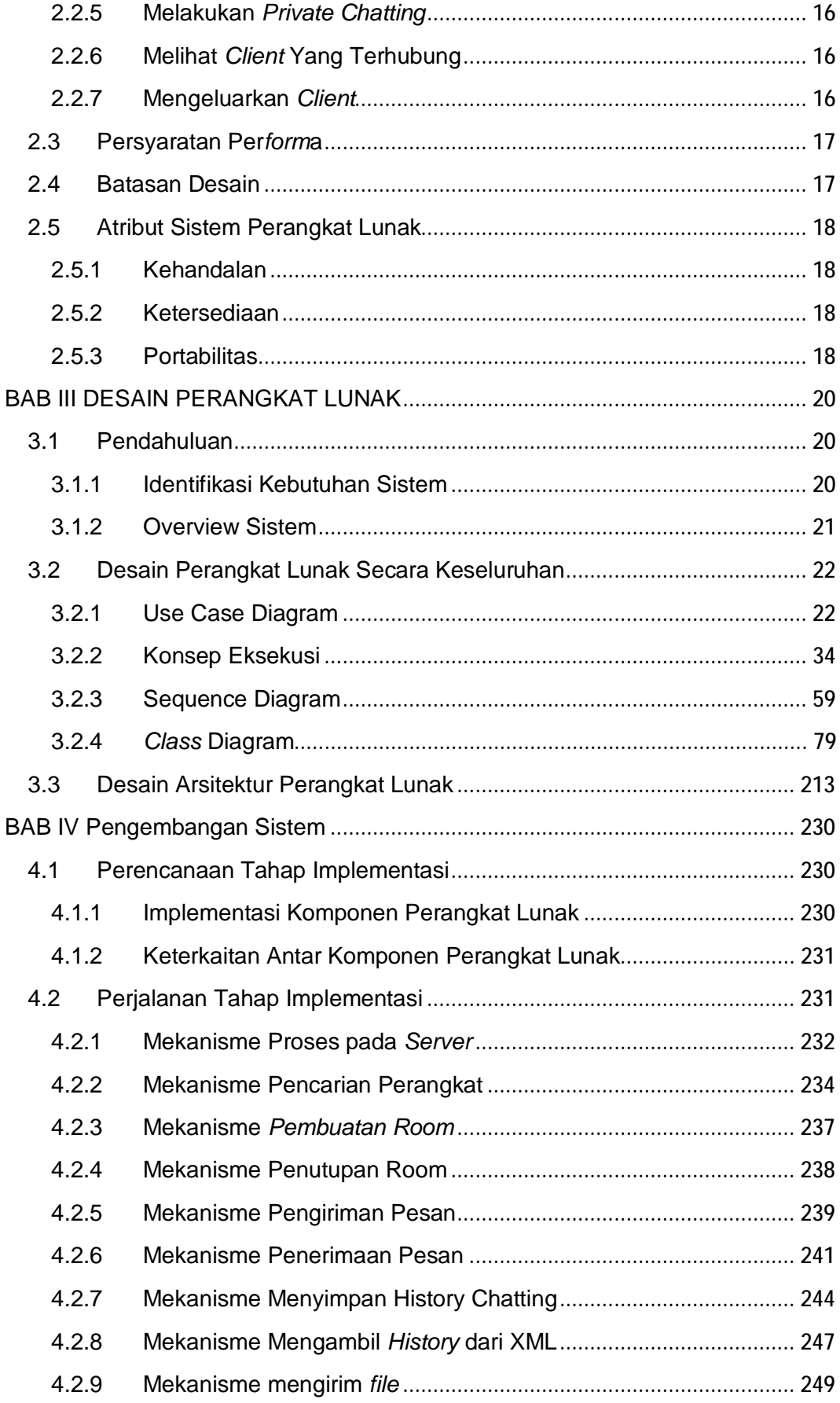

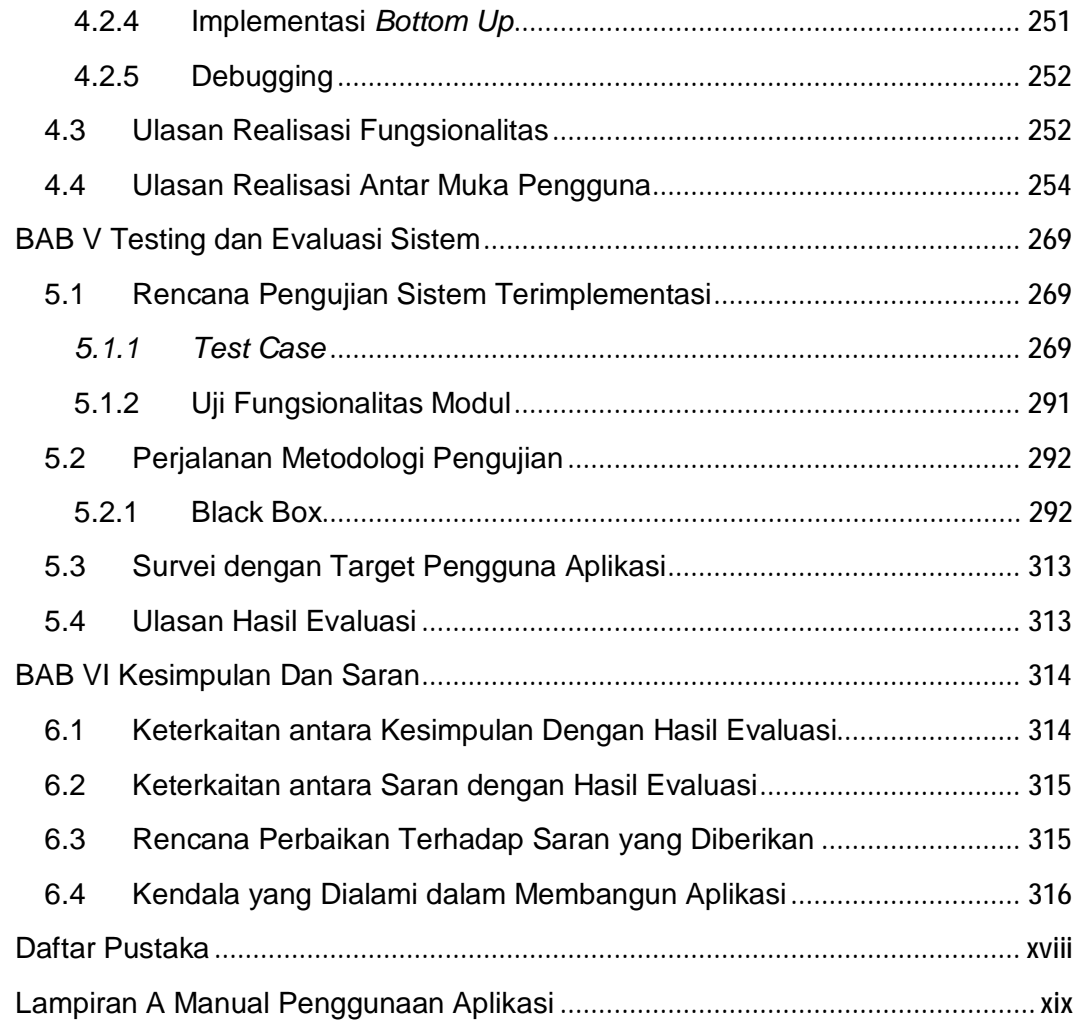

### **DAFTAR GAMBAR**

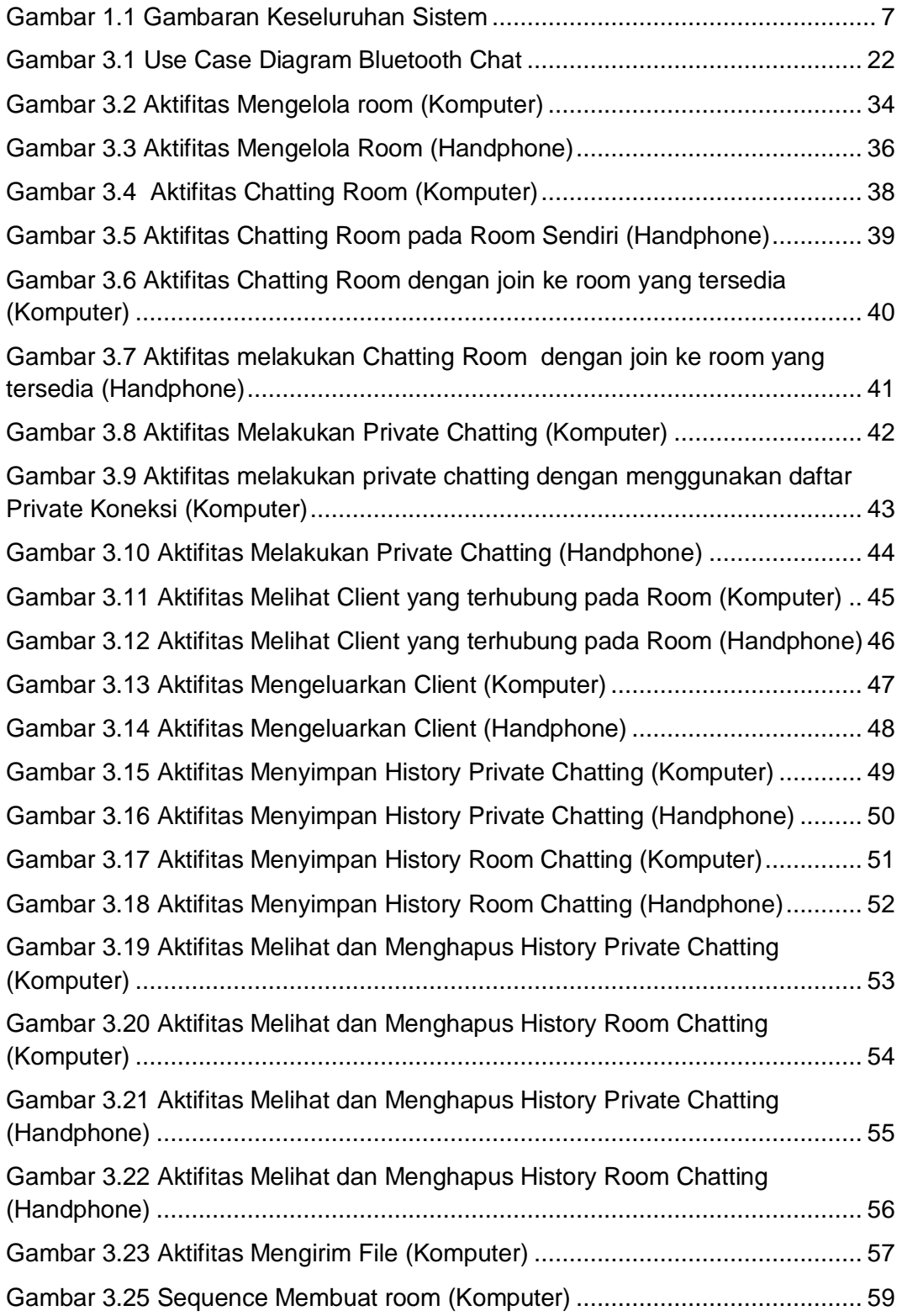

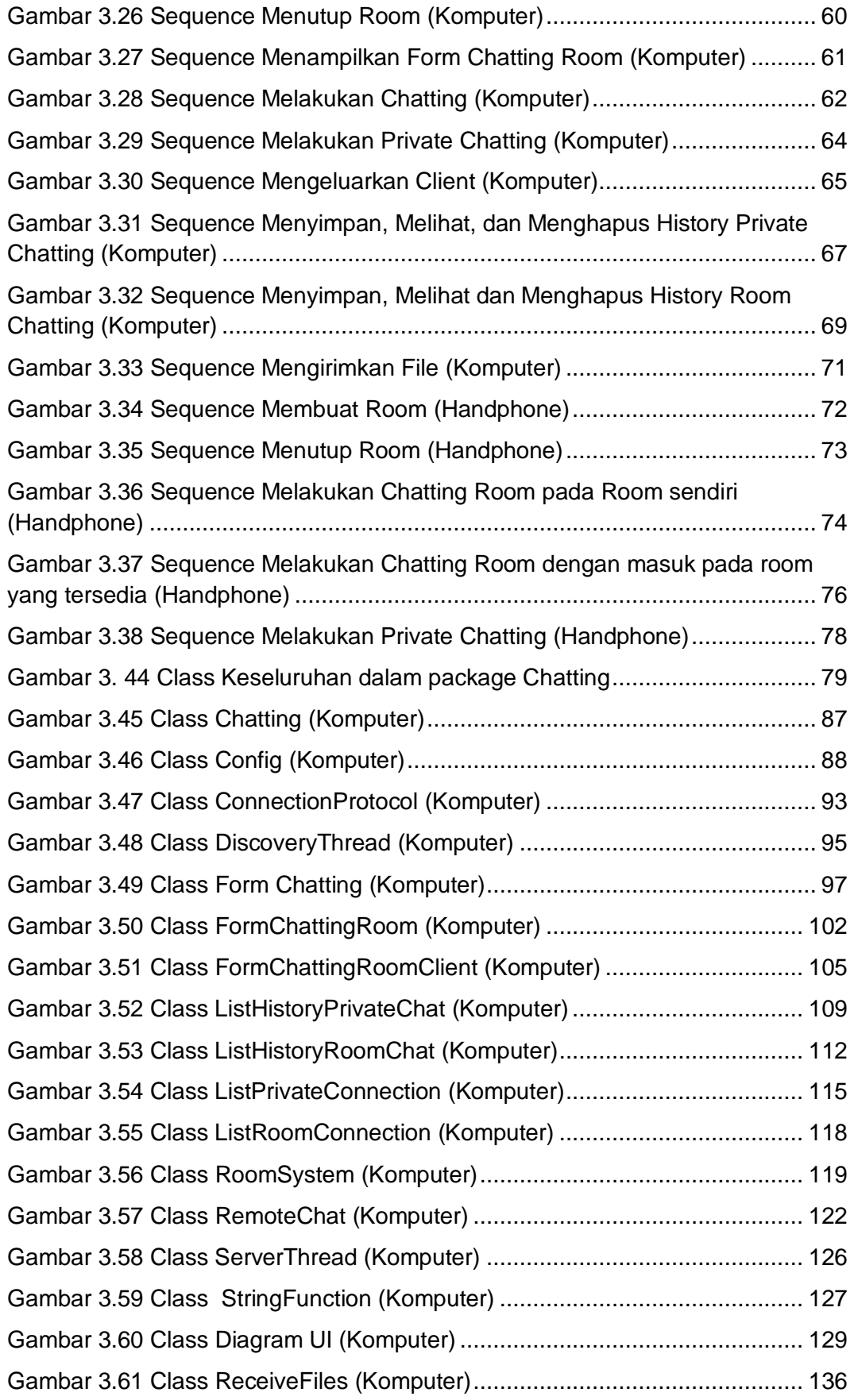

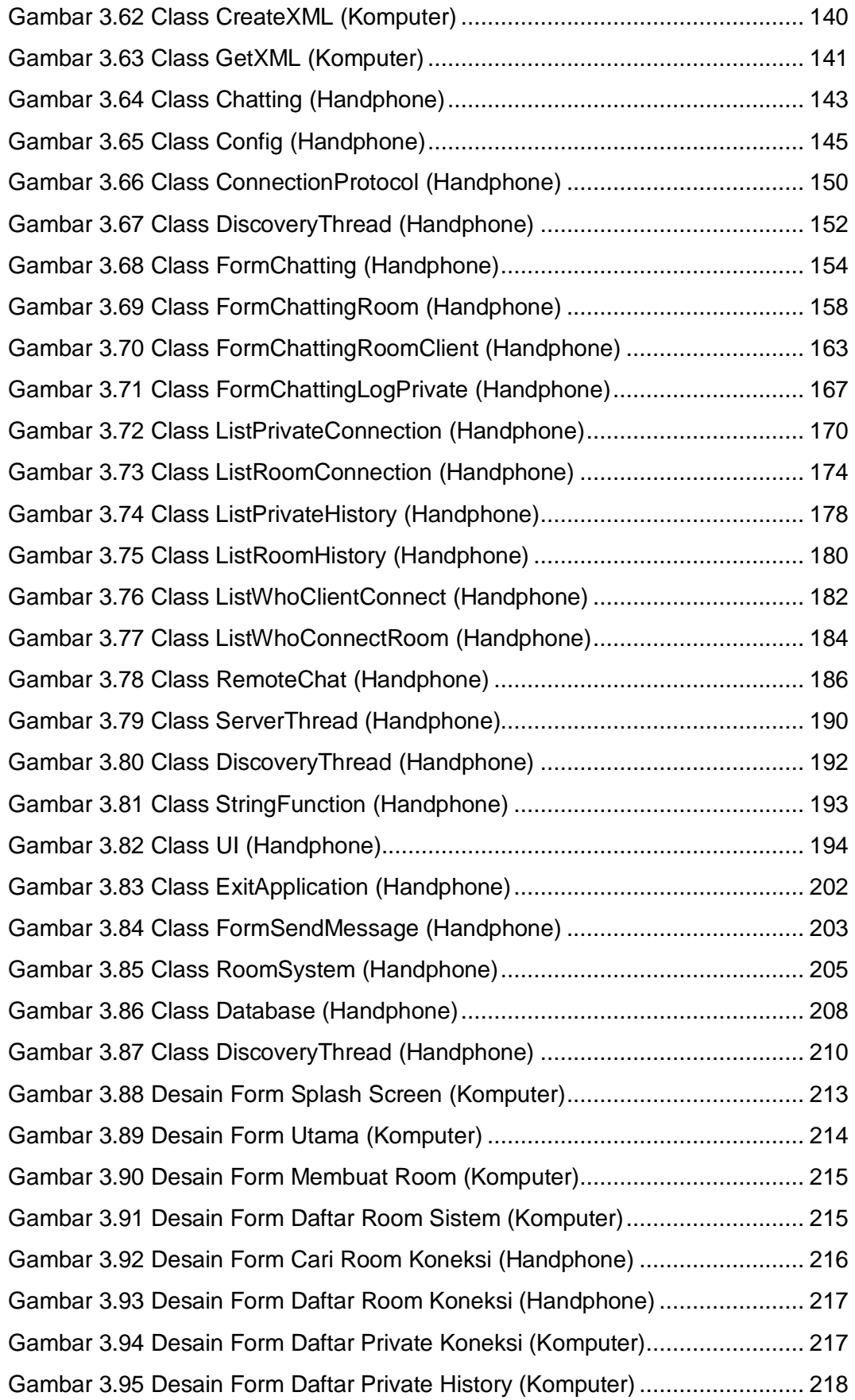

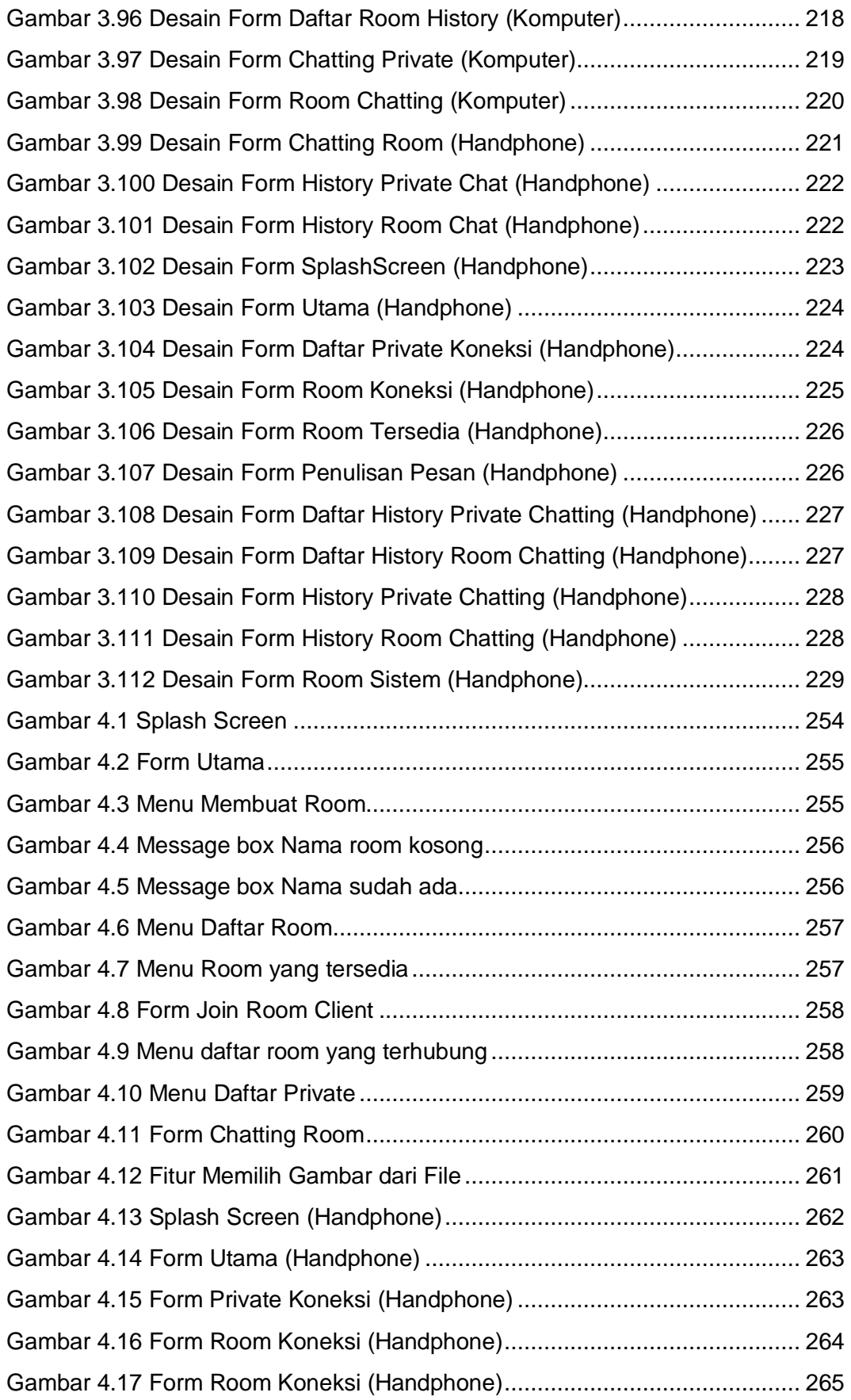

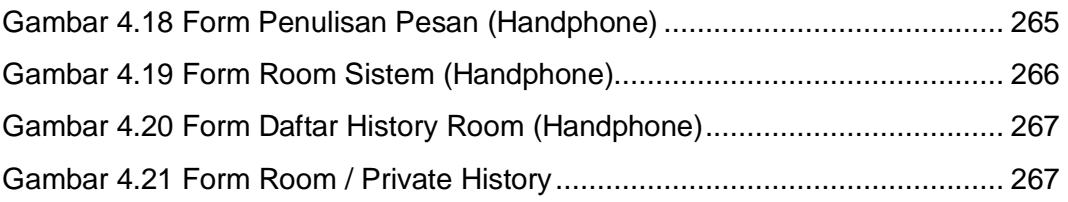

# **DAFTAR TABEL**

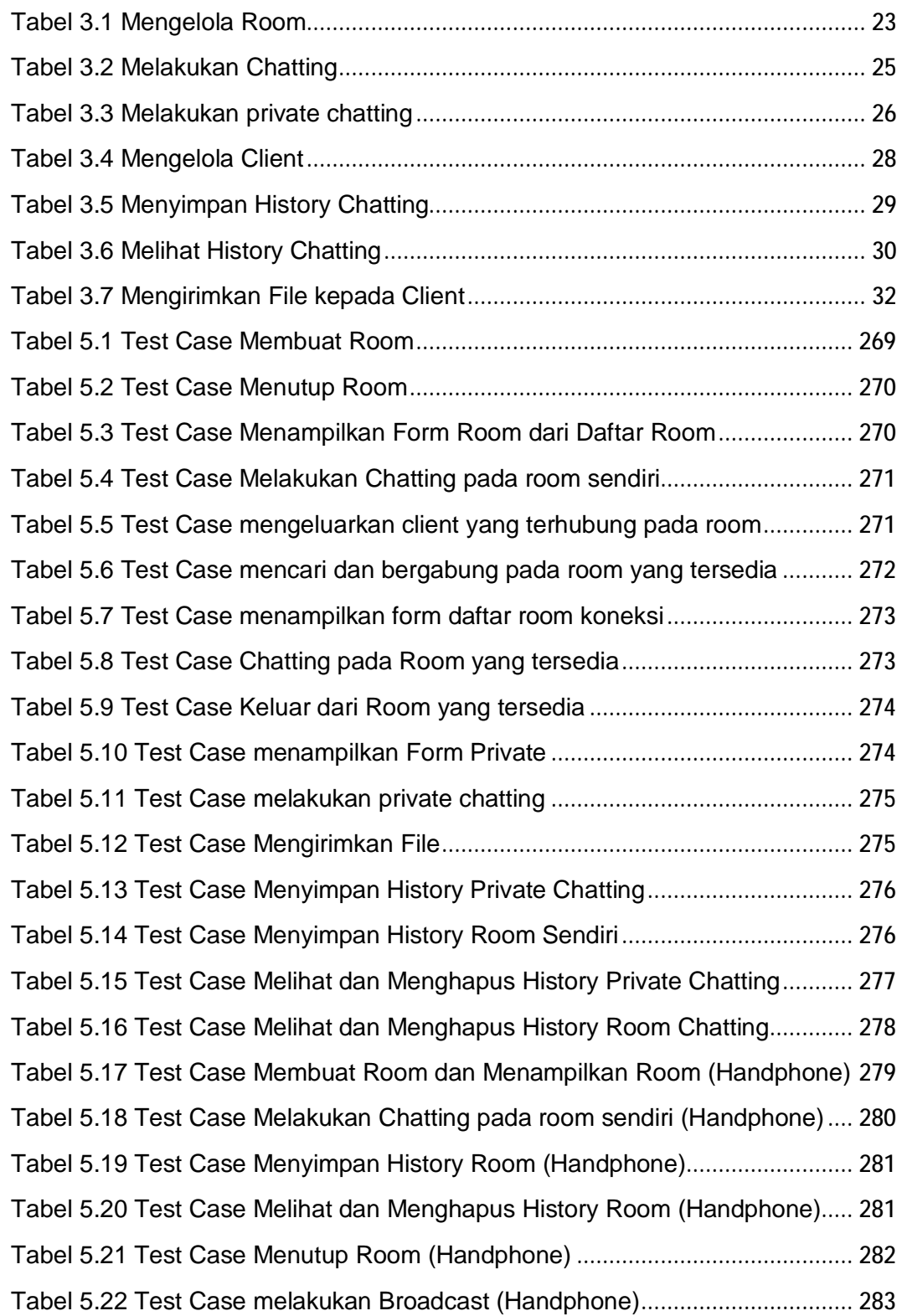

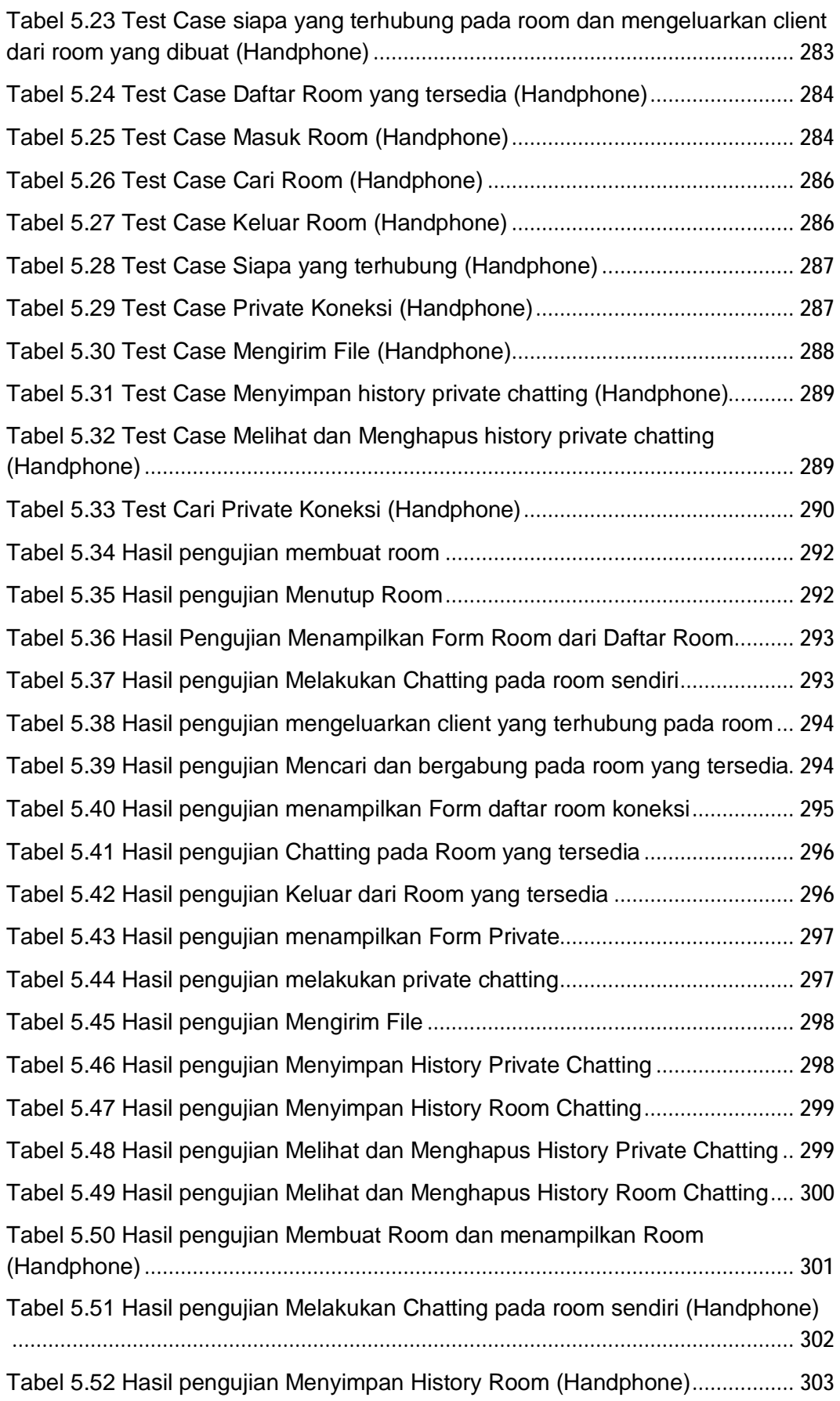

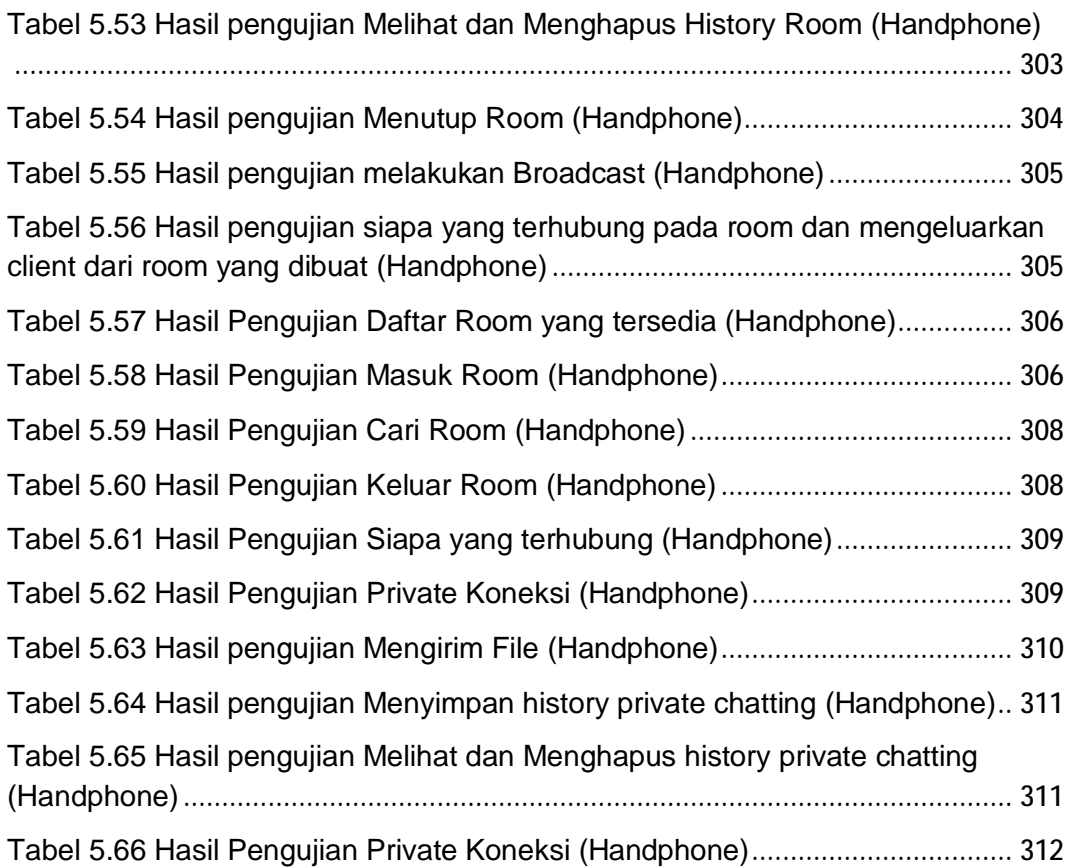

# **DAFTAR SIMBOL UML**

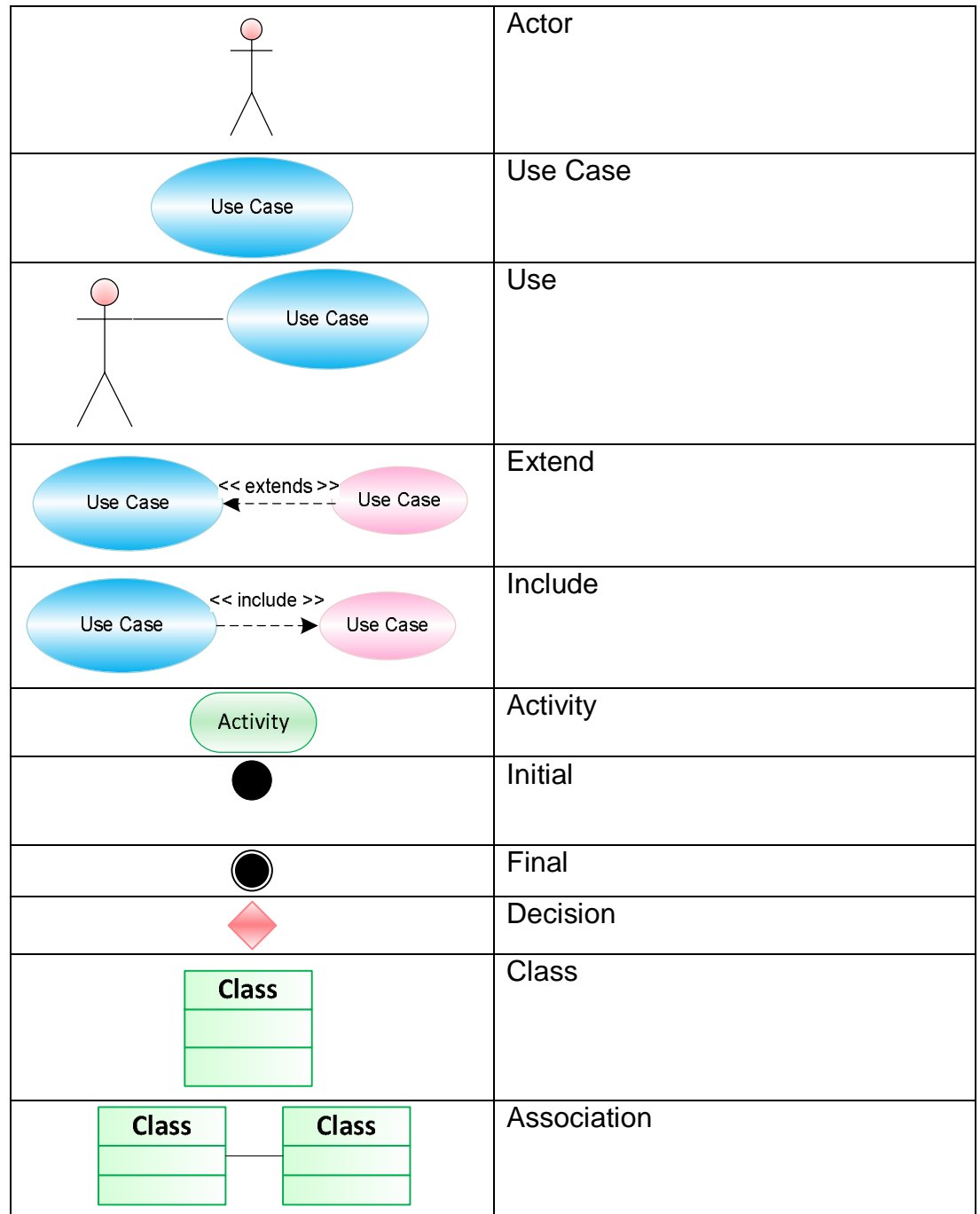

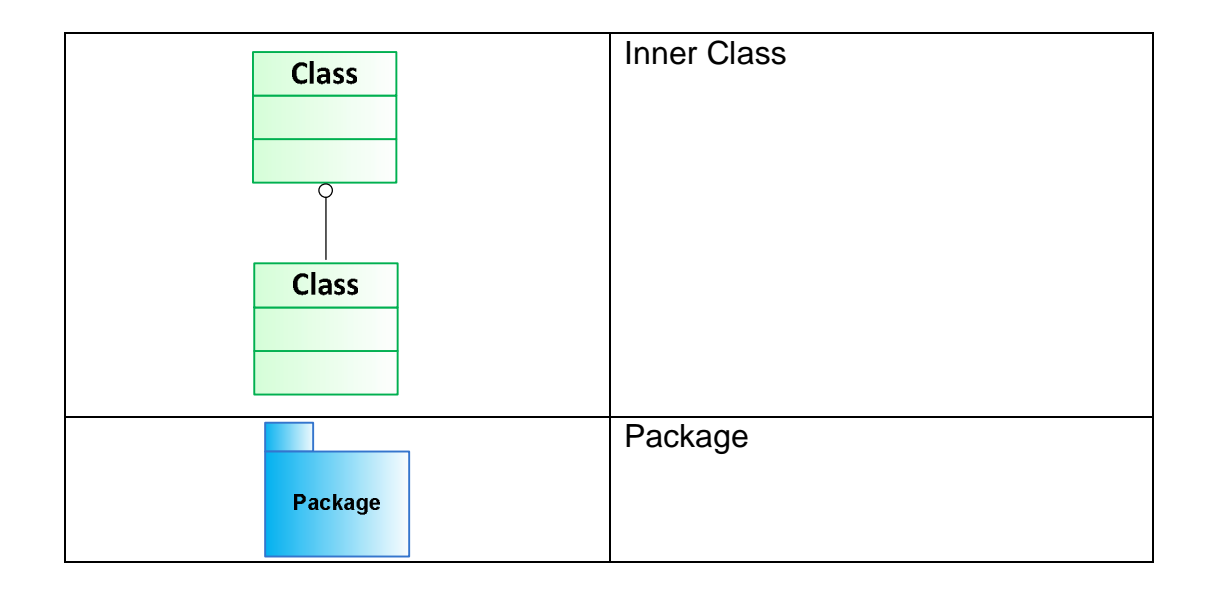